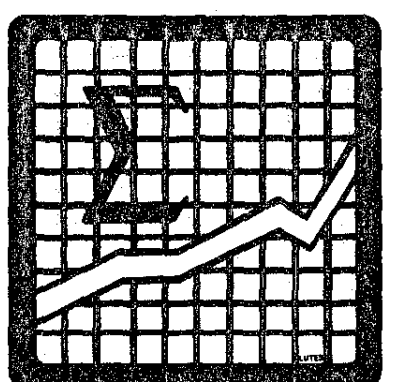

STANDARD DEVIATION, "n" FORMULA

The keytop function for computing the standard deviation on the Micro-Statistician is based on the "n - 1" formula. When the "n" formulation is desired, this program may be used.

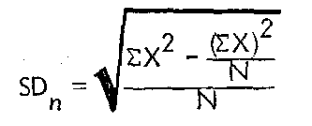

**Computer Design Corporation 12401** Wp~1 **Olympic Boulevard, Los .'\ngt·jt's. Calitorni.l 90064**

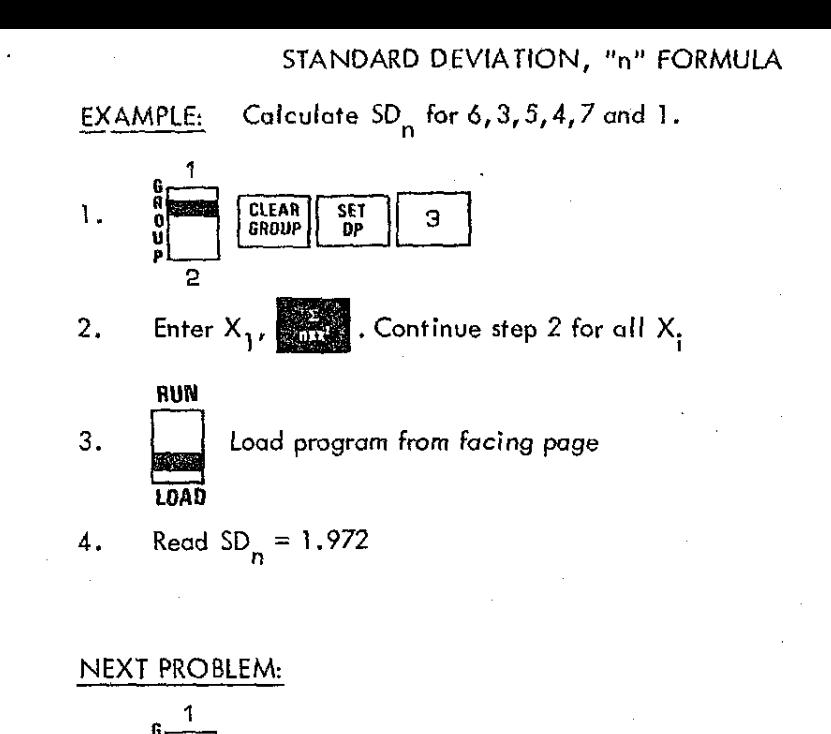

Enter  $X_j$ ,  $\begin{bmatrix} 0 & x_i \end{bmatrix}$  . Repeat step 2 for all  $X_j$ 

read SD n

**R**<br>O CLEAR<br>U GROUP

2

1.

3.

2.

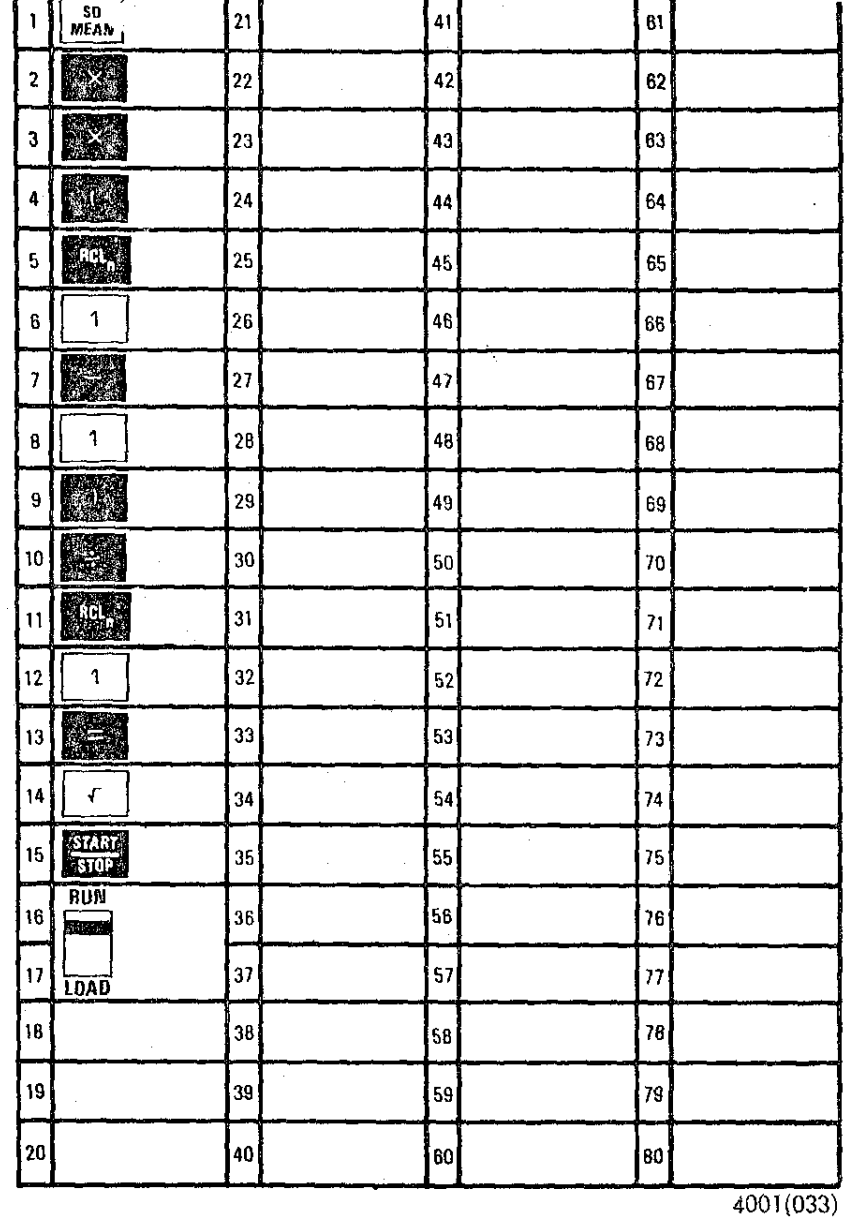

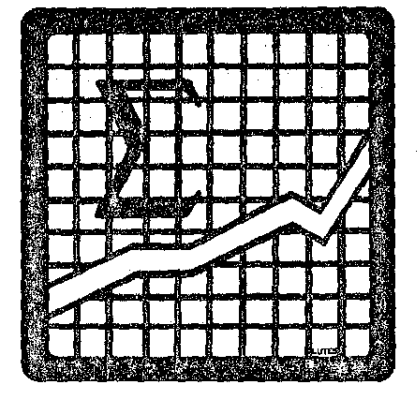

### LEAST SQUARES FIT TO AN EXPONENTIAL CURVE

This program determines the Pearson correlation coefficient and the least squares fit for data in the form of an exponential curve where:

# $Y = be^{mX}$

Output from the program includes the coefficients necessary for calculating the equation of the line.

**Computer Design Corporation** 12401 West Olympic Boulevard, Los Angeles, California 90064

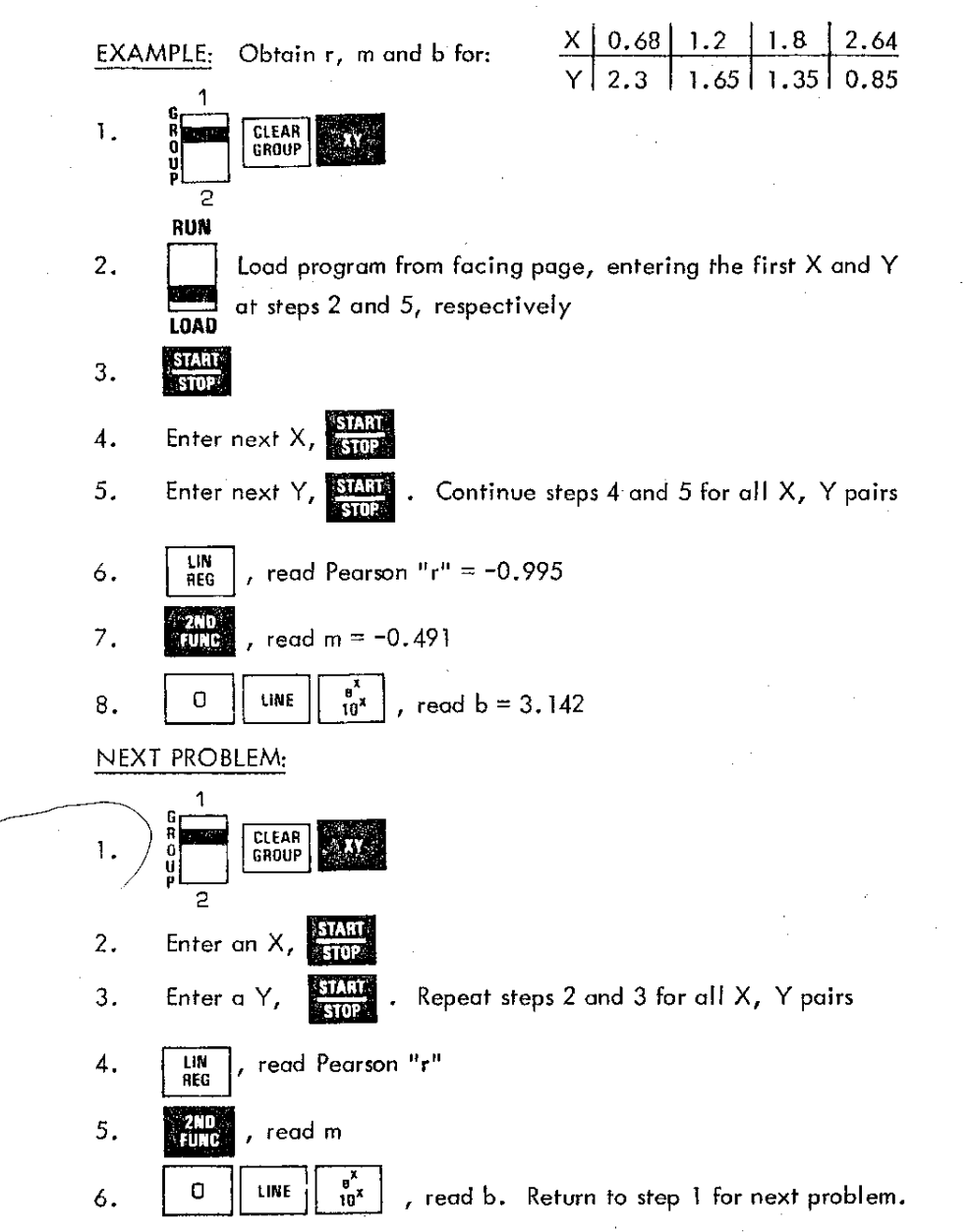

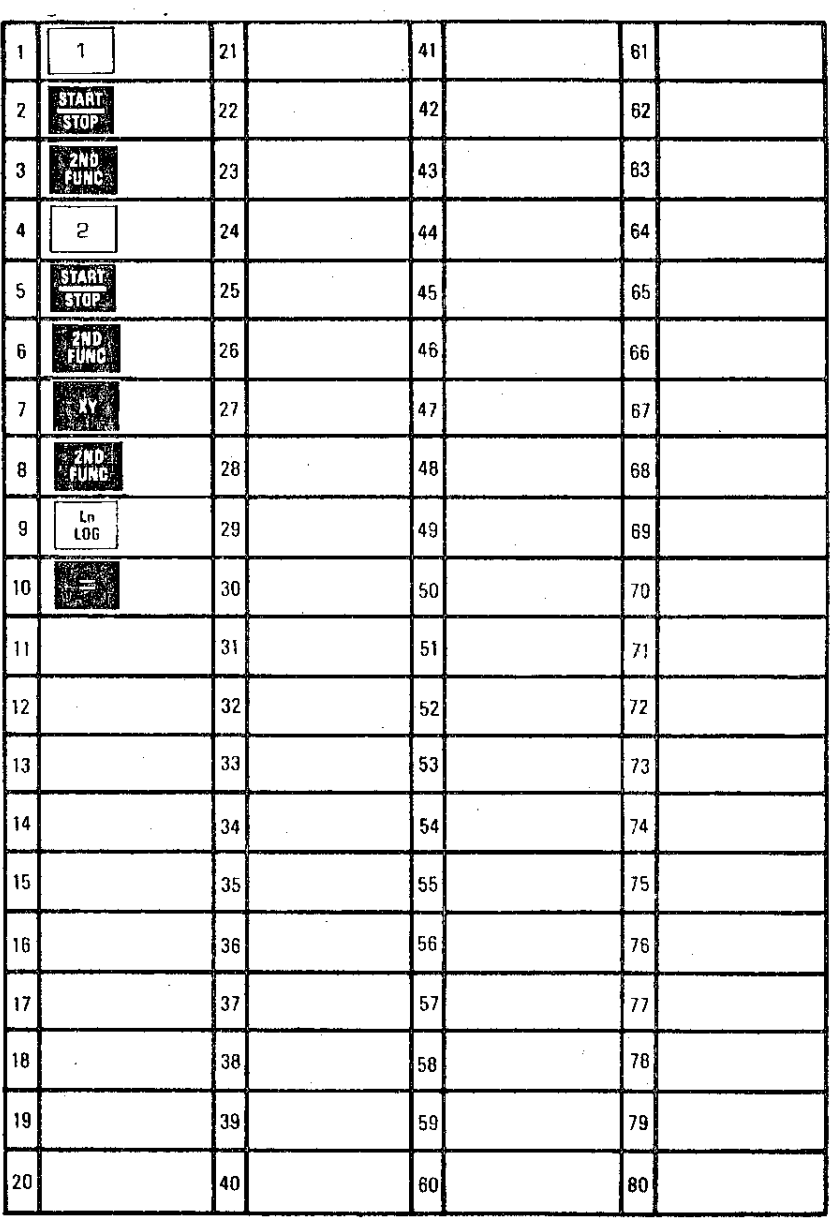

4007(033)

 $\Delta d_{\rm H_{\rm eff}}$ 

# FACTORIAL OF N, N!

The following program evaluates the factorial of N, where:

 $N! = N(N - 1)(N - 2)(N - 3) \cdot \cdot \cdot 1$ , and  $1 \le N \le 69$ 

The limit of N! where N cannot exceed 69 is due to an overflow condition (the number exceeds  $1 \times 10^{98}$ ).

# **Computer Design Corporation**<br>12401 West Olympic Boulevard, Los Angeles, California 90064

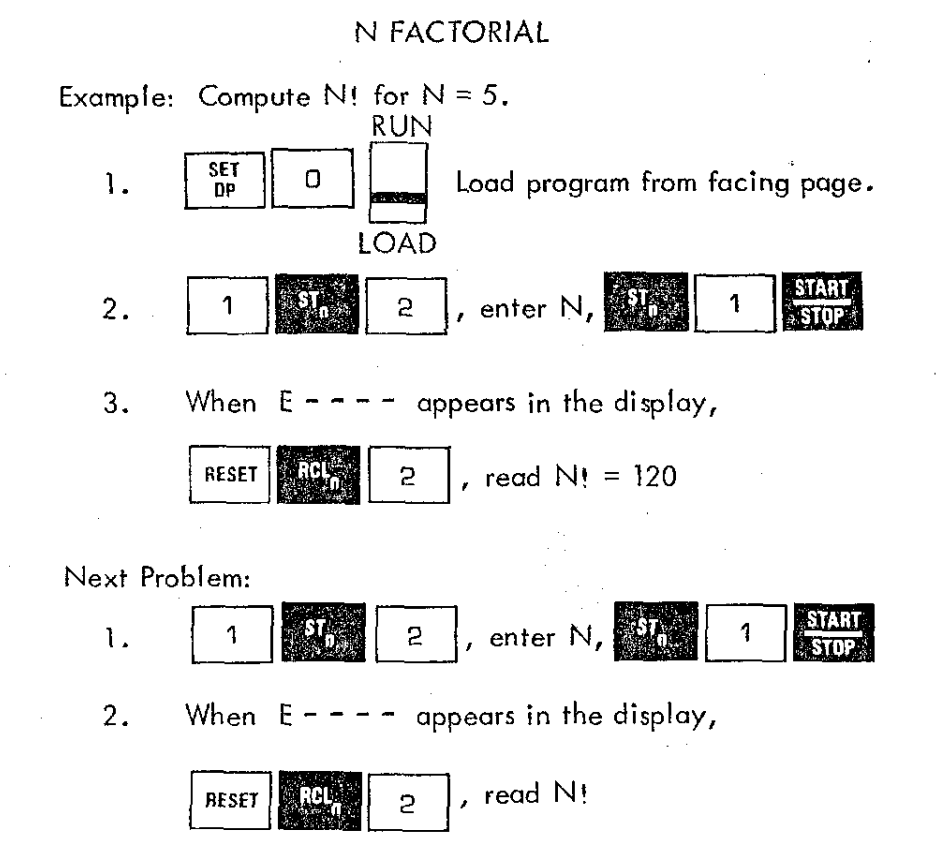

### **Program Steps** N FACTORIAL

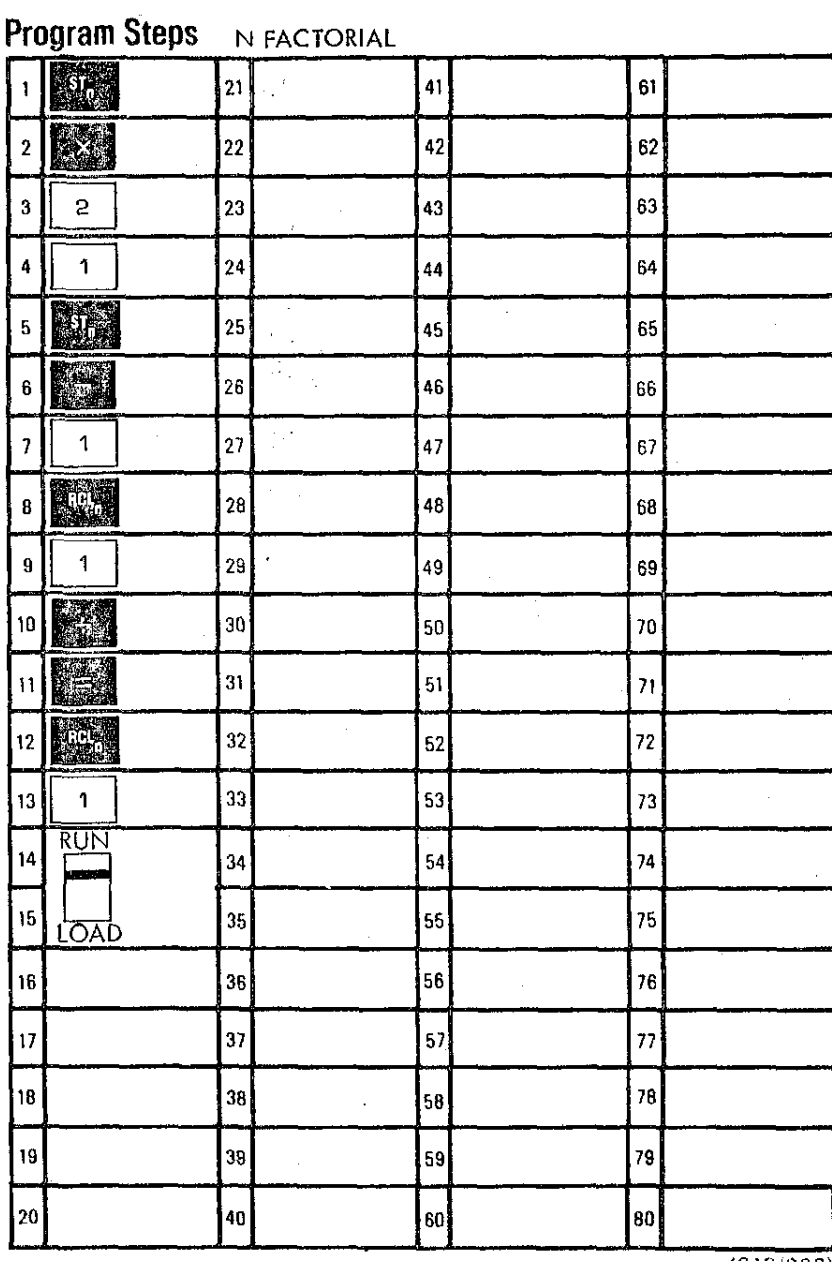

### STANDARD ERROR OF THE MEAN

This program calculates the standard error of the mean  $(S_{\overline{X}})$ where:

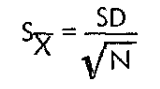

and where

 $SD = \frac{EX^2 - \frac{12X^2}{N}}{N}$ - 1

While this program is so brief that it can easily be executed on the keyboard, it is included as a program to demonstrate the ease of using the programming capacity of the 342 Statistician.

**Computer Design Corporation 12401 West Olympic Boulevard.** Lo~ !A,l1gplt\~, **California g0064**

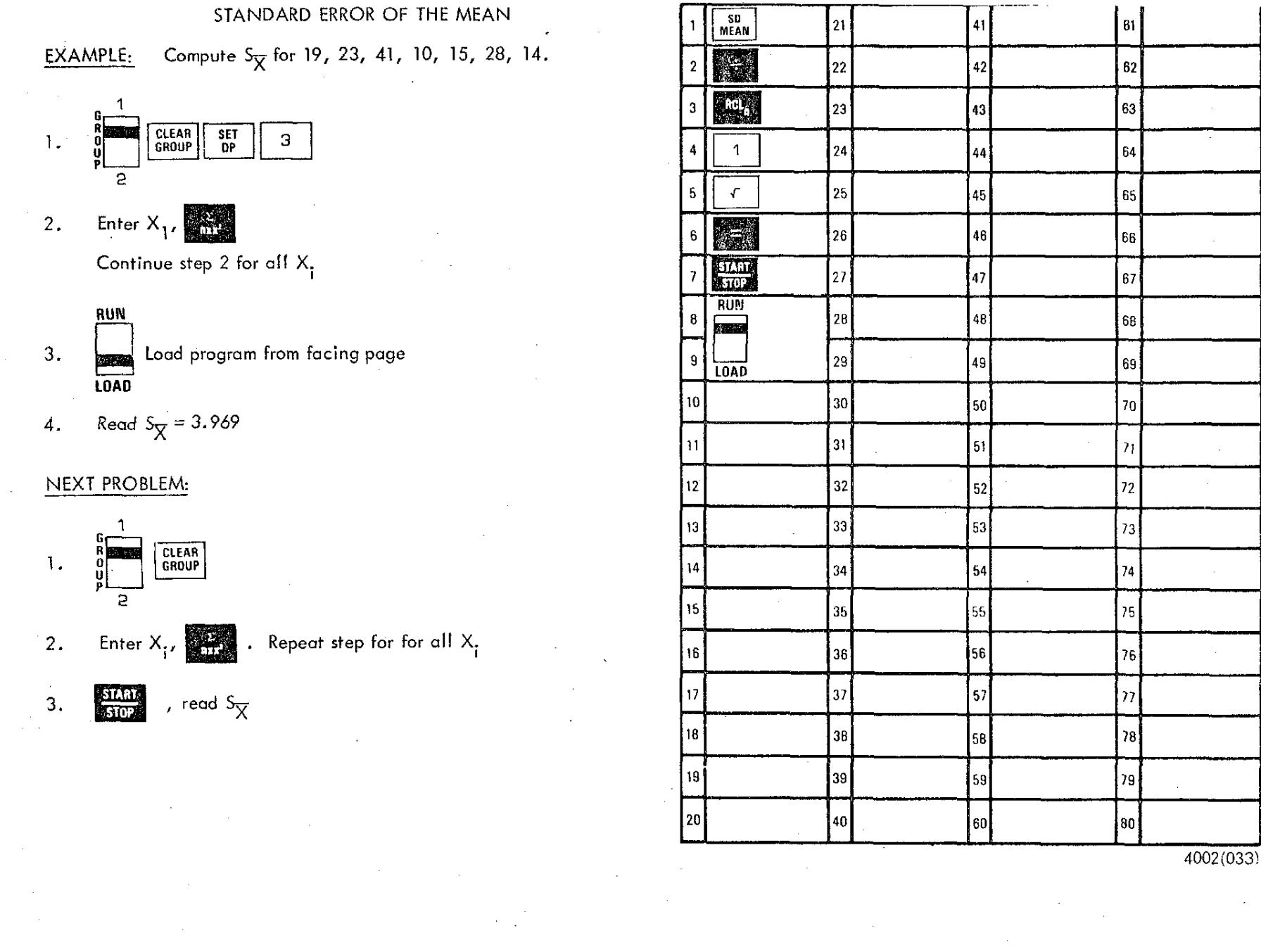

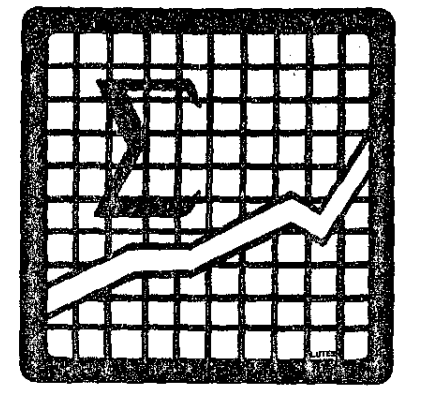

### **GEOMETRIC MEAN**

The calculation of the geometric mean is based on the formula:

# $M_G = \sqrt[n]{(X_1)(X_2) \cdots (X_n)}$

NOTE:  $X_i = 0$  will result in  $M_G = 0$ , and any negative  $X_i$  will lead to an error condition when the product under the radical results in a negative value.

#### **Computer Design Corporation** 12401 West Olympic Boulevard, Los Angeles. Cabiornia 90064

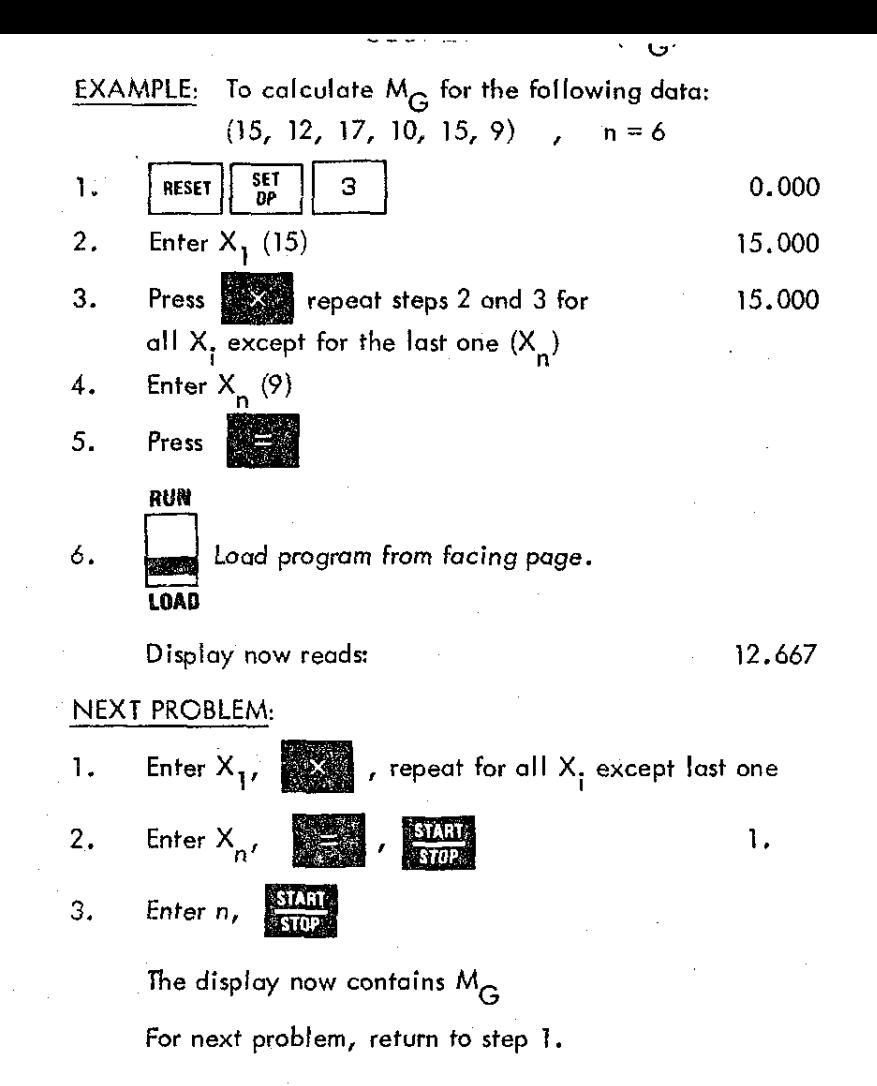

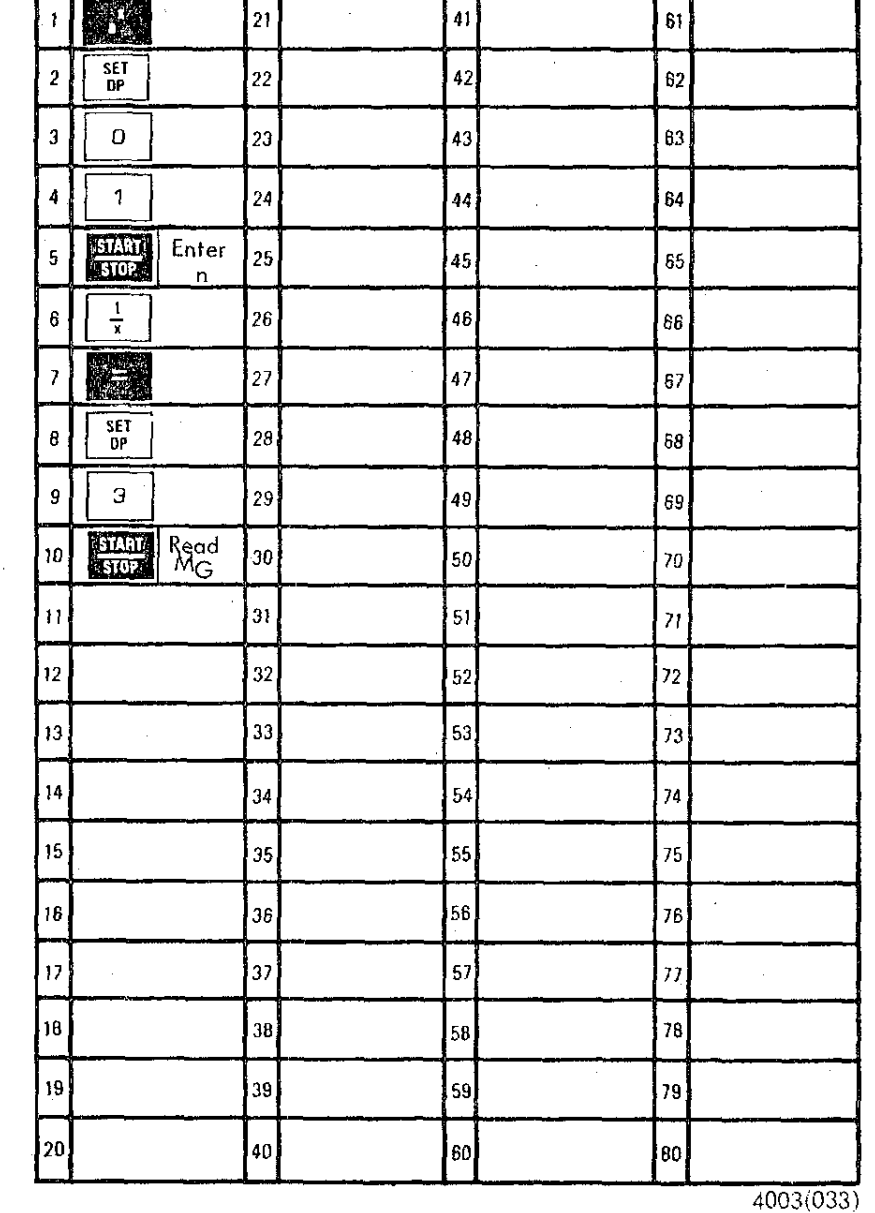

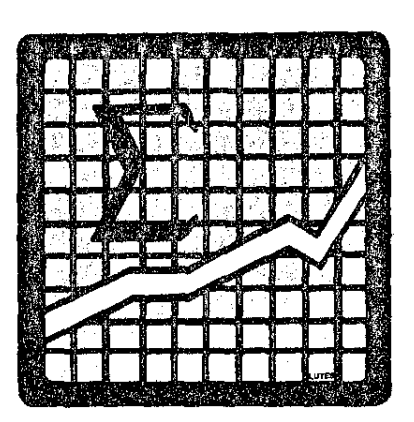

### HARMONIC MEAN - H

The harmonic mean is the reciprocal of the arithmetic mean of the reciprocals of the data items.

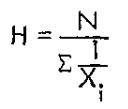

While this program is so brief that it can easily be executed on the keyboard, it is included as a program to demonstrate the ease of using the programming capacity of the 342 Statistician.

Computer Design Corporation<br>12401 West Olympic Boulevard, Los Angeles, California 90064

### HARMONIC MEAN

## EXAMPLE:

 $\mathcal{N}_{\mathcal{N}_{\mathcal{N}}}$ 

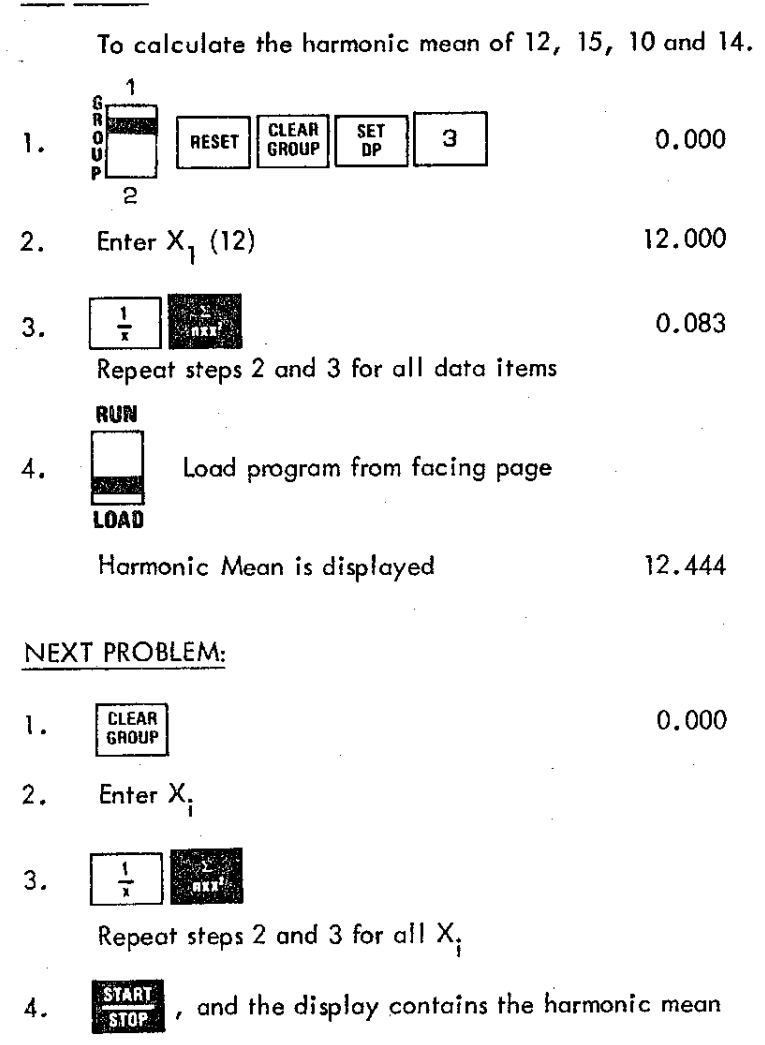

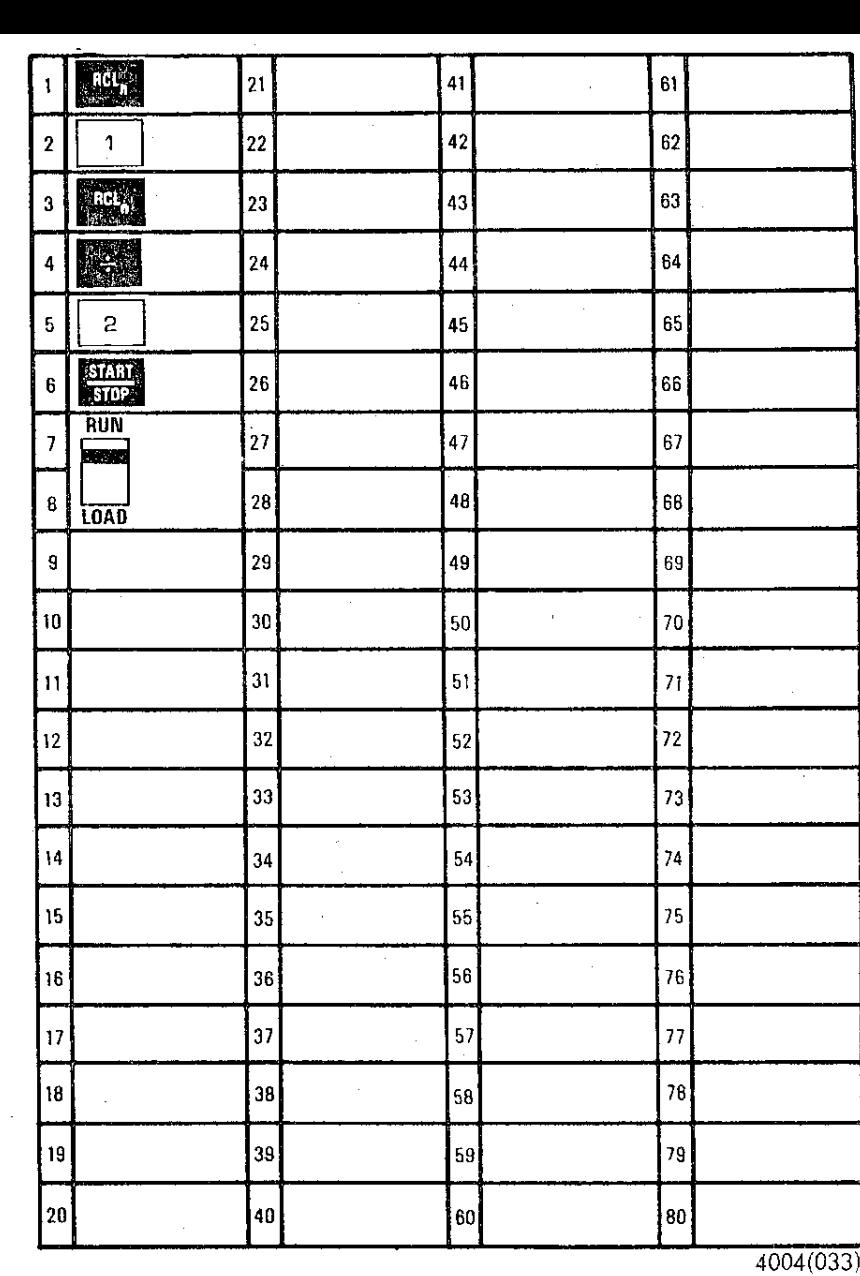

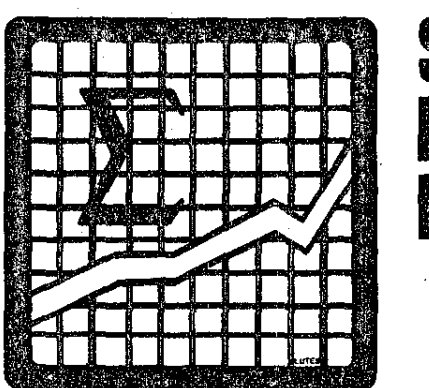

#### LEAST SQUARES FIT TO A POWER CURVE

This program determines the Pearson correlation coefficient (r) and the least squares fit for data in the form of a power curve

where

## $Y = bX^m$

 $\overline{\phantom{a}}$ 

where

### X and  $Y > 0.0$

Output from the program includes the coefficients necessary for calculating the equation of the line, m and b.

**Computer Design Corporation** 12401 West Olympic Boulevard, Los Angeles. California 90064

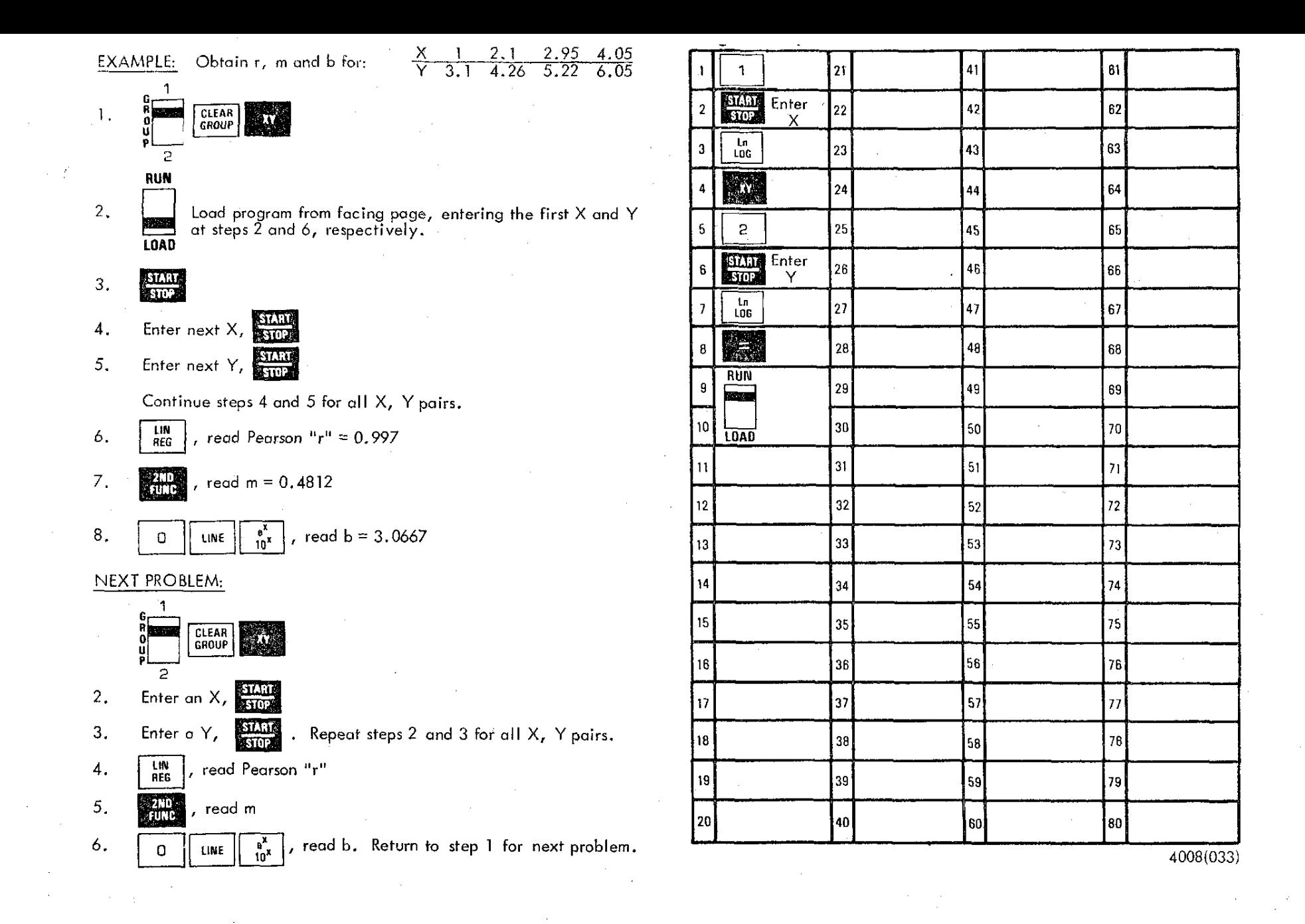

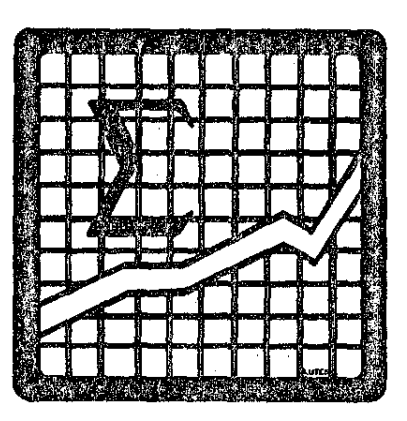

LOGARITHMIC CURVE FITTING (Probit Analysis) When the data points on a Cartesian plot resemble instead of being in a "straight" pattern like a better "fit" of the data can often be achieved by transforming the "X" values to their logarithmic equivalents.

 $Y_{est} = mX_{log_{10}} + b$ , and the Pearson correlation coefficient will be based on the transformed X values,

#### **Computer Design Corporation**

12401 West Olympic Boulevard, Los Angeles, California 90064

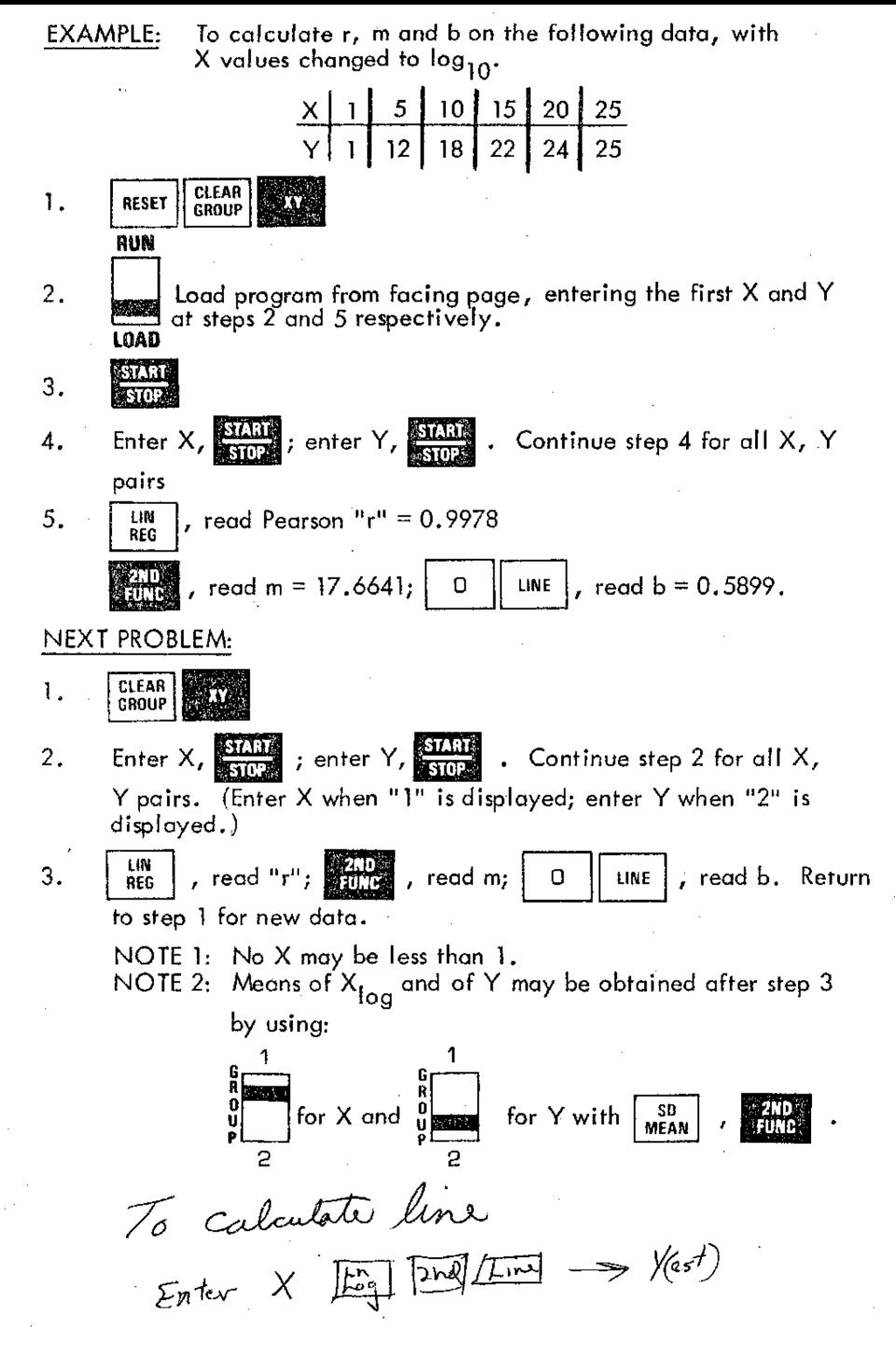

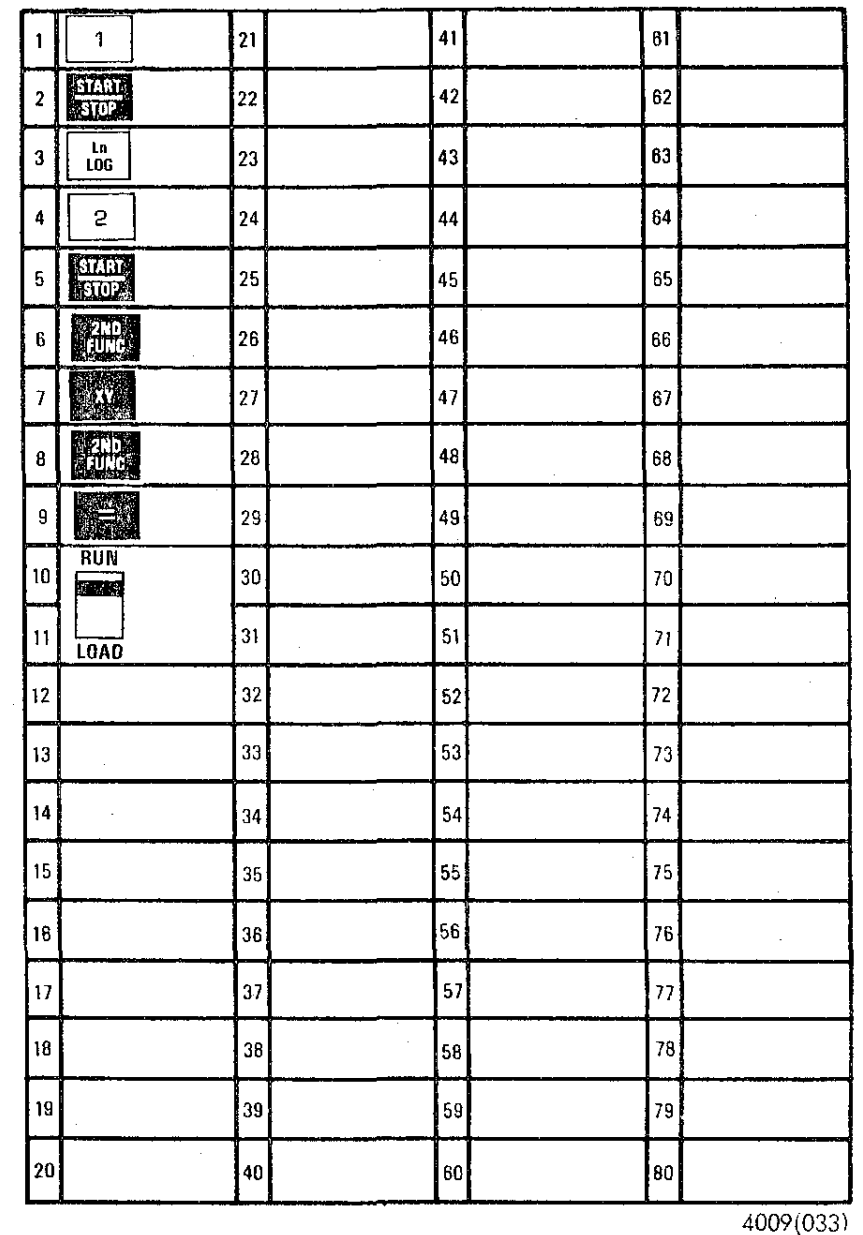

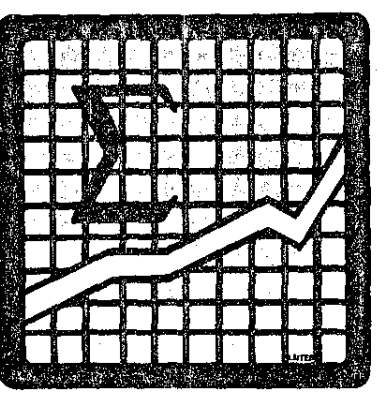

### COEFFICIENT OF MULTIPLE CORRELATION

The multiple correlation coefficient may be used to determine the relationship that two sets of numbers (the "independent" variables) have with another set (the "dependent" variable).

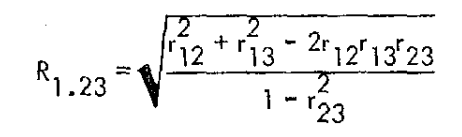

The program assumes that the 3 pairwise correlations  $(r_{12}, r_{13}, r_{23})$  have already been computed.

#### **Computer Design Corporation 11.:l01 \-Vesl Olympic Boull'V-lrd, Lo:; Angele5, CaldorniJ qOOh-J.**

### COEFFICIENT OF MULTIPLE CORRELATION

### **EXAMPLE**

**RUN** 

Compute 
$$
R_{1,23}
$$
 when  $r_{12} = 0.48$ ,  $r_{13} = 0.73$ ,  $r_{23} = 0.37$ 

Load program from facing page, entering  $r_{12}$ ,  $r_{13}$ , and  $r_{23}$  at 1. **LOAD** 

steps 4, 9 and 14, respectively.

The display now reads  $R_{1,23} = 0.764$  $2.$ 

### **NEXT PROBLEM**

- **SIGNAL** , display reads "1.0", enter r<sub>12</sub> 1.
- **ESTARE**, display reads "2.0", enter r<sub>13</sub>  $2.$
- $\overline{\mathrm{Stab}}$  , display reads "3.0", enter r $_{23}$ 3.
- $\frac{37.11}{3102}$  , display reads answer = R<sub>1.23</sub> 4.

Return to step 1 for next problem.

To calculate  $R_{2,13'}$  enter the pairwise correlations as follows:

First  $r_{12}$ ; Second  $r_{23}$ ; Third  $r_{13}$ .

For  $r_{3,12}$ , enter as follows:

First  $r_{13}$ ; Second  $r_{23}$ ; Third  $r_{12}$ .

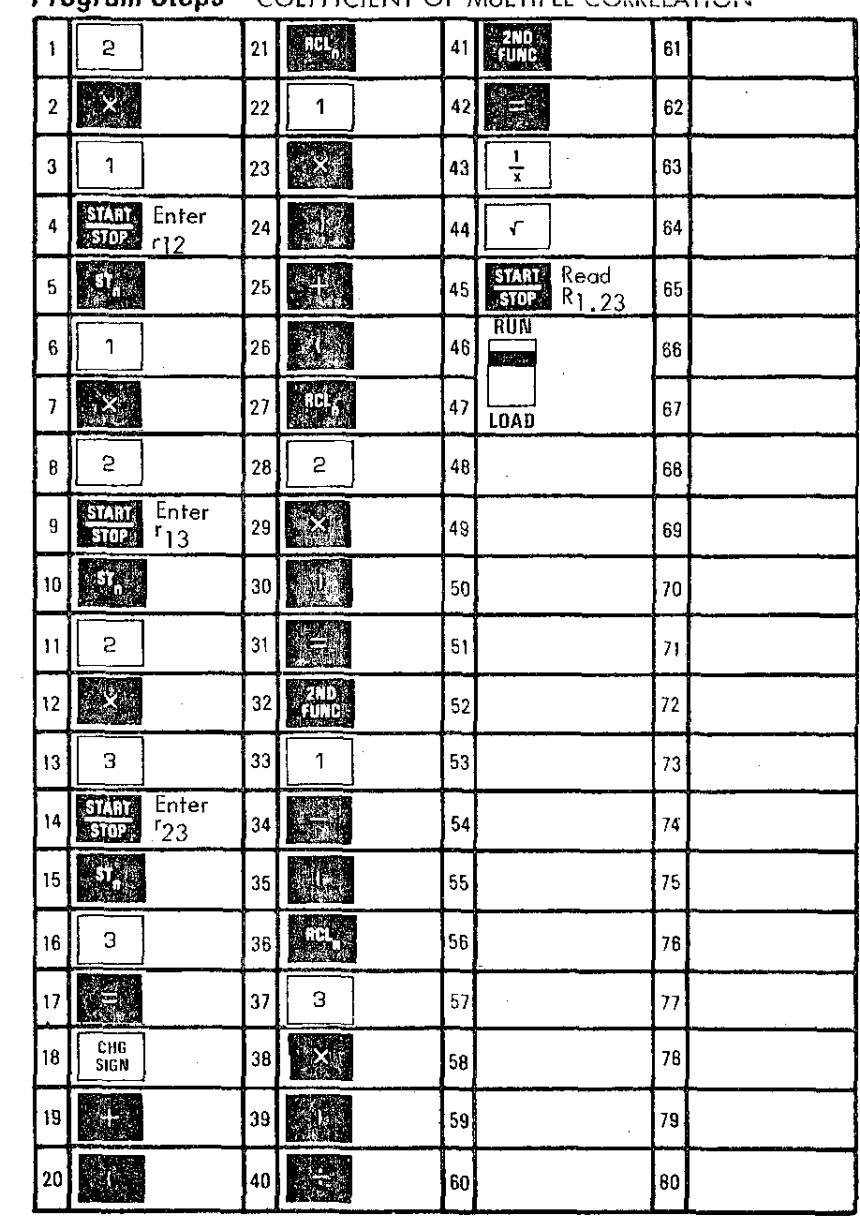

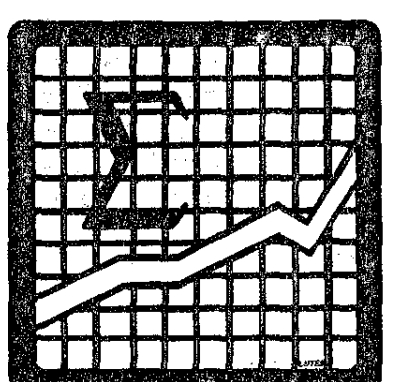

### COEFFICIENT OF PARTIAL CORRELATION

The partial correlation coeffi cient expresses the degree of relationship between 2 variobles when the effect of a third variable is remaved.

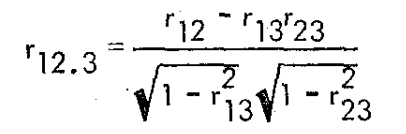

Here, the effect af variable 3 is removed while determining the relationship of variables 1 and 2.

The program assumes that the 3 pairwise correlations  $(r_{12}, r_{13}, r_{23})$  have already been computed.

#### **Computer Design Corporation**

12401 West Olympic Boulevard, Los Angeles, California 90064

### COEFFICIENT OF PARTIAL CORRELATION

### EXAMPLE

- Compute  $r_{12.3}$  when  $r_{12} = 0.36$ ,  $r_{13} = 0.41$  and r 23 = O. 14. **RUN** 1. **n Load program from facing page,** entering r<sub>12</sub>, r<sub>13</sub> and r<sub>23</sub> at steps 2, **LOAD** <sup>6</sup> and <sup>11</sup> respectively ..
	- 2. The display now reads  $r_{12,3} = 0.335$

## NEXT PROBLEM

1. MARI, display reads "1.0", enter r<sub>12</sub> 1.  $\frac{1}{2}$ , display reads "1.0", enter r<sub>12</sub><br>2.  $\frac{1}{2}$ , display reads "2.0", enter r<sub>13</sub> 2.  $\frac{1}{3002}$ , display reads "2.0", enter r<sub>13</sub><br>3.  $\frac{21.01}{3002}$ , display reads "3.0", enter r<sub>23</sub> 4. .'displayreadsanswer-r <sup>12</sup> . 3

> Return to step 1 for next problem. To calculate r<sub>13.2</sub>, enter the pairwise<br>. correlations as follows: First  $r_{13}$ ; Second  $r_{12}$ ; Third  $r_{23}$ .

To calculate r<sub>23.1</sub>: First  $r_{23}$ ; Second  $r_{12}$ ; Third  $r_{13}$ .

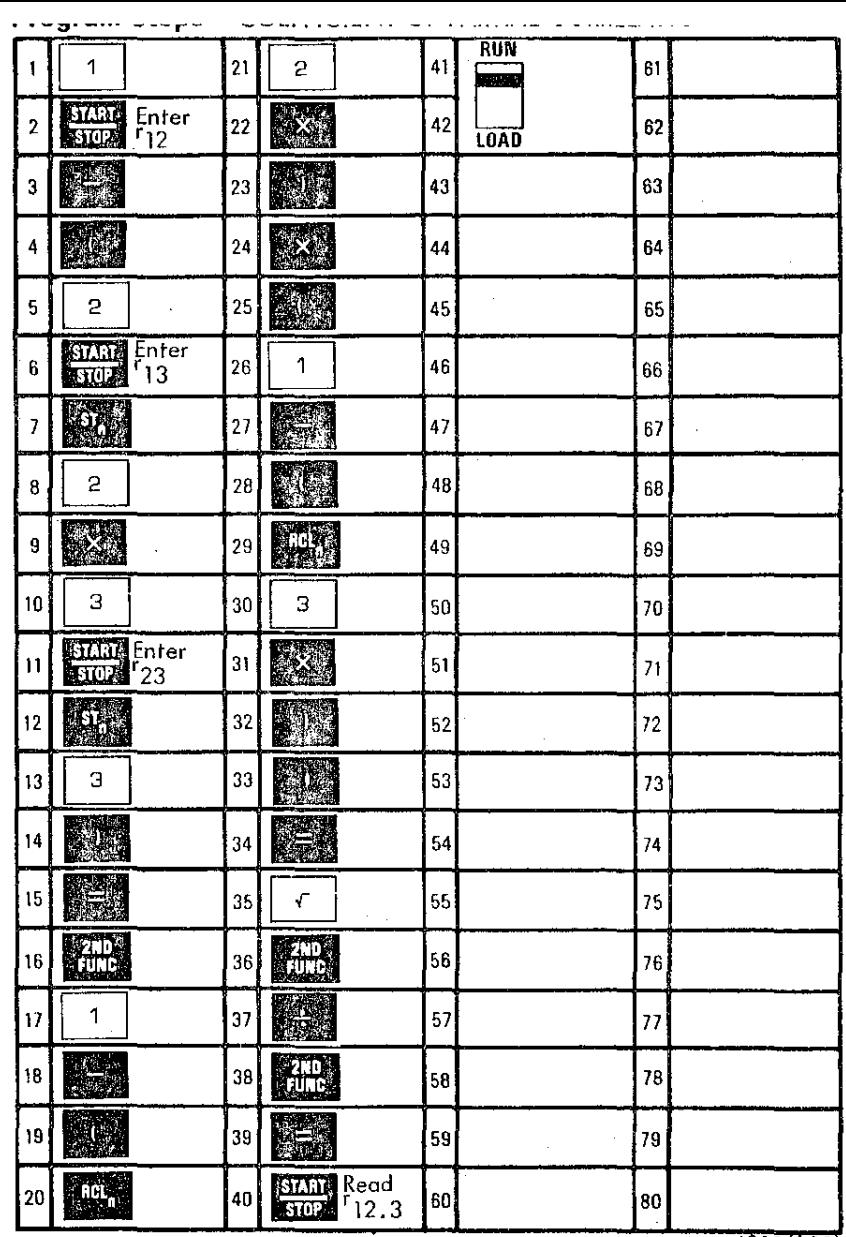

" . ... . ... \_-- .-

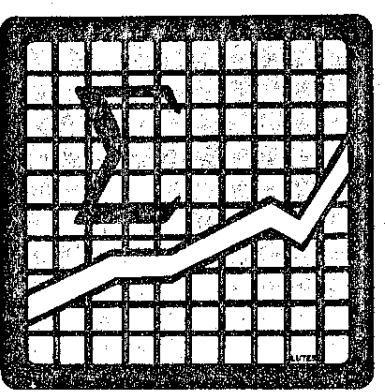

 $n^{\text{th}}$  ROOT OF X

Any root of a number can be obtained by:

 $\Delta = \sqrt[3]{X}$ 

which, for purposes of calculation, can be rewritten as:

 $\Delta = \chi^{1/n}$ 

NOTE:  $X \geq 0$  $n > 0$ 

While this program is so brief that it can easily be executed on the keyboard, it is included as a program to demonstrate the ease of using the programming capacity of the 342 Statistician.

Computer Design Corporation<br>12401 West Olympic Boulevard, Los Angeles, California 90064

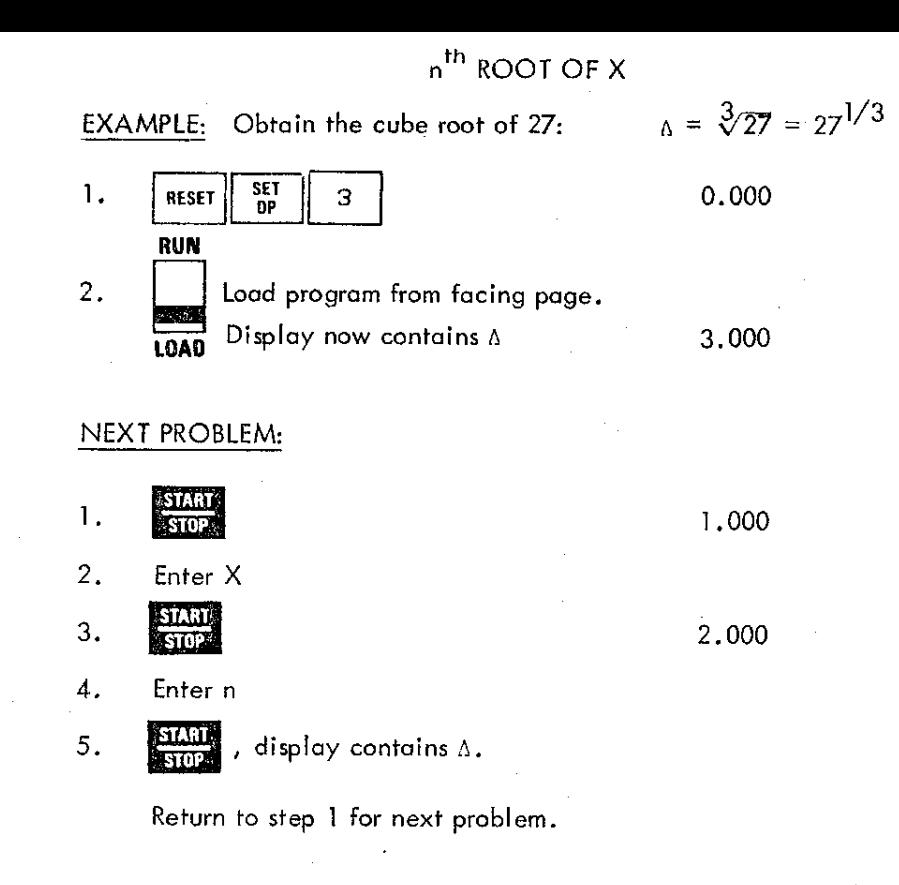

NOTE: This solution may at times appear<br>to give erroneous results (i.e. the<br>cube root of 125 will yield 4,999<br>rather than 5.000). This error is<br>actually less than 0.0000000001.

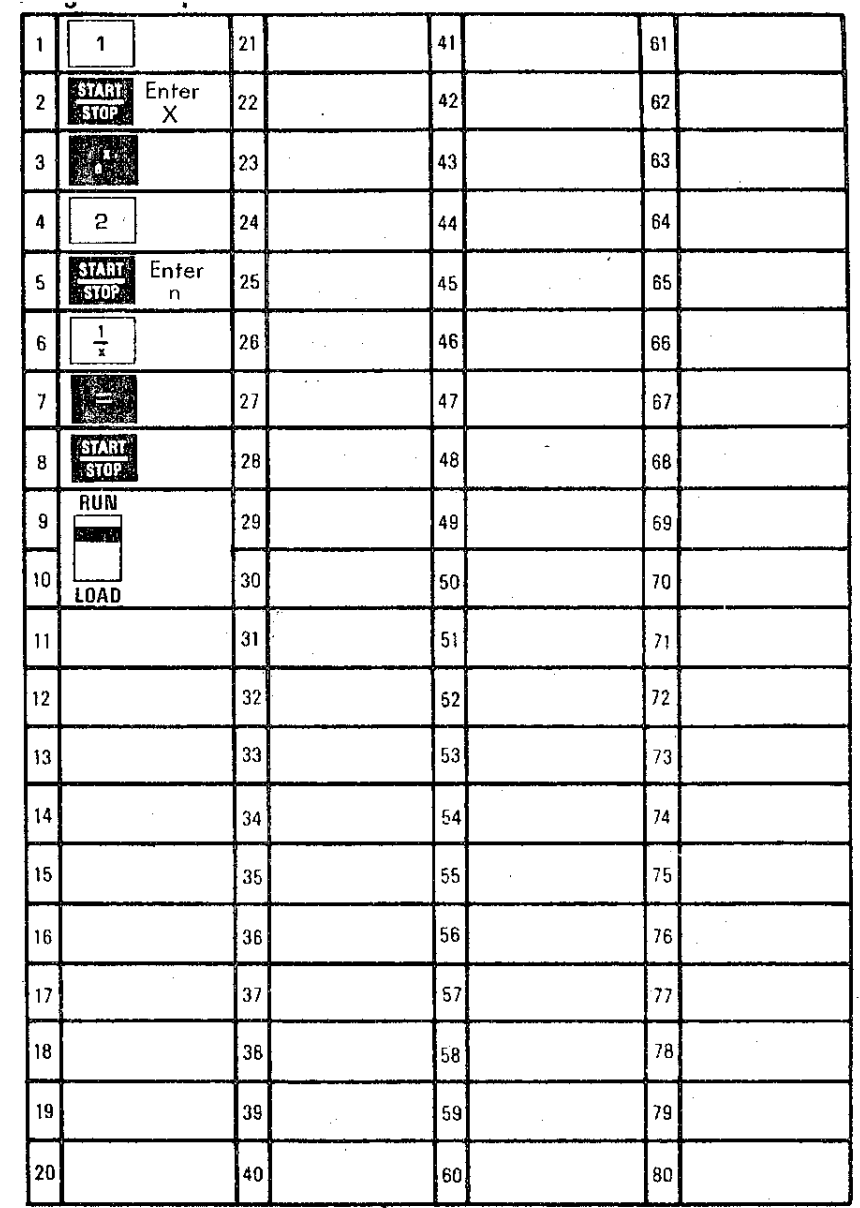

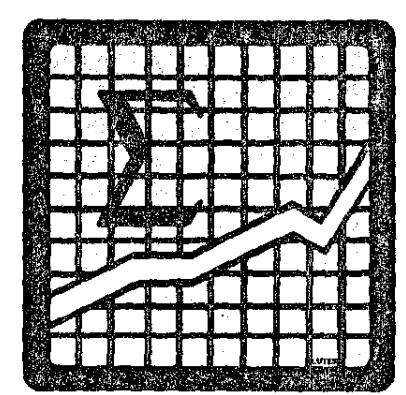

#### ANALYSIS OF VARIANCE, ONE FACTOR

This program computes the F ratio describing the varionce components in a one factor design.

The program permits any number of levels (groups) and any number of data items at any level (equal or unequal cell sizes).

The output data is complete, and includes the Mean and SD for each level and the complete ANOVA table.

#### Data for Example:

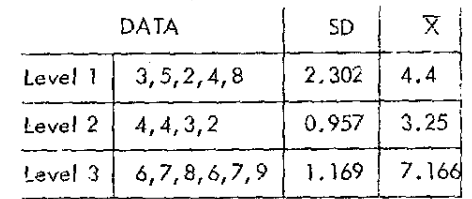

See <u>Statistics for Psychologists</u>, Hays (1963) for the formulas<br>used in this problem.

#### **Computer Design Corporation**

12401 West Olympic Boulevard, Los Angeles, California 90064

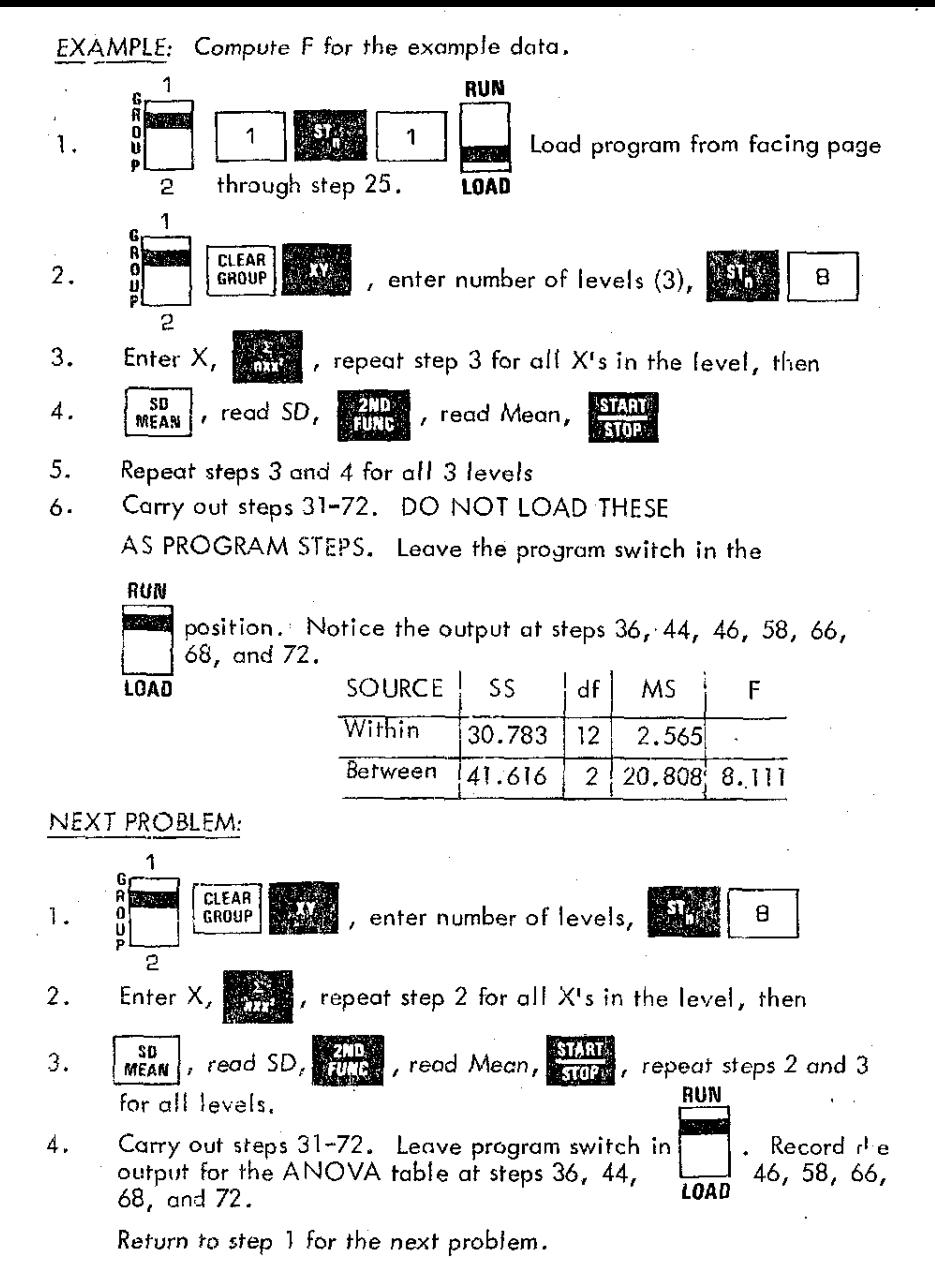

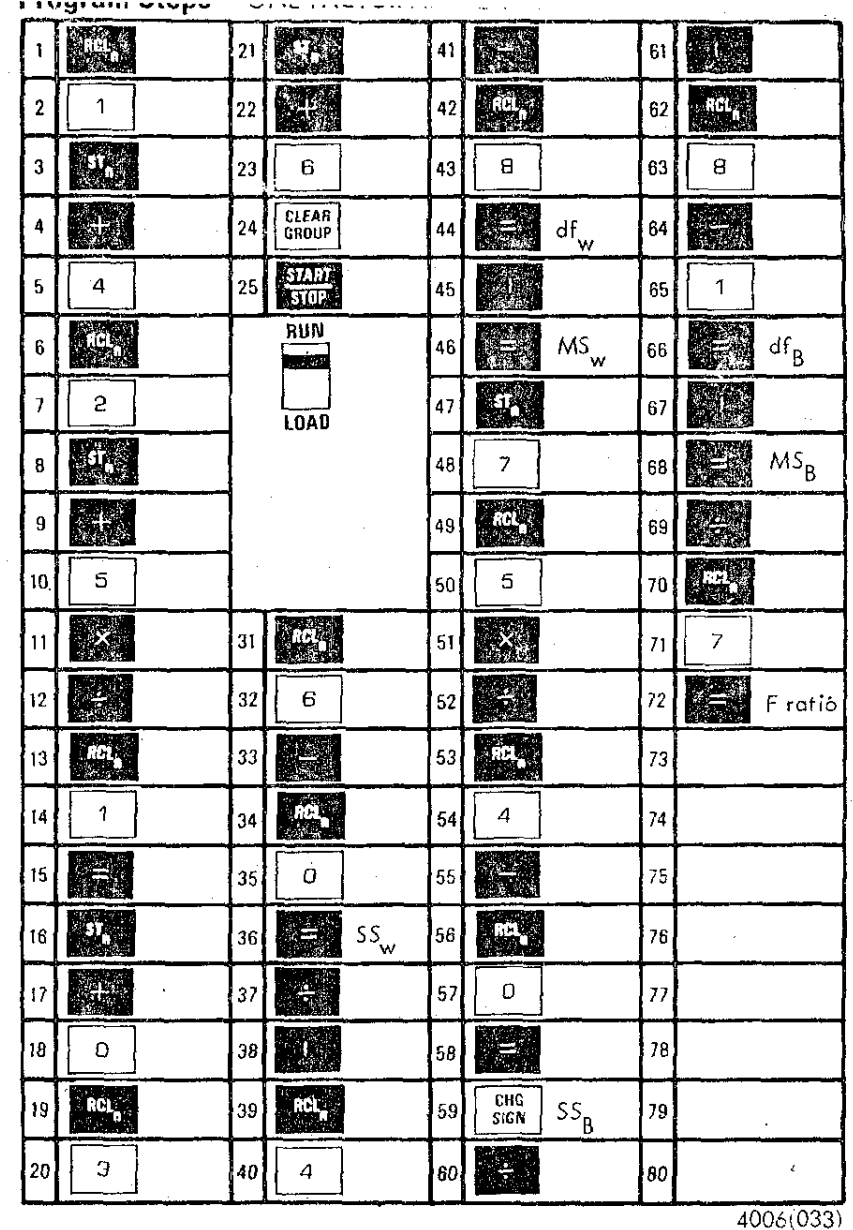

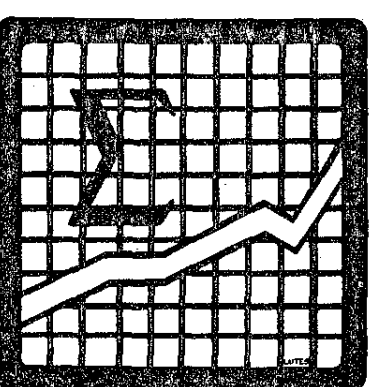

POINT-BISERIAL CORRELATION (r<sub>pb</sub>)

The point-biserial correlation is useful when the relationship **between a dichotomous and a continuous variable is to be** determi ned.

$$
r_{pb} = \frac{\overline{Y_1} - \overline{Y_0}}{S_Y} \sqrt{\frac{N_1 N_0}{N(N-1)}}
$$

where:

 $Y_1$  = mean of Y's associated with 1  $\overline{Y}_0$  = mean of Y's associated with 0  $S_V$  = standard deviation of all the Y's  $N = N_1 + N_0$  and  $t = r_{\text{pb}}$ where: $df = N - 2$ 

Computer Design Corporation<br>12401 West Olympic Boulevard, Los Angeles. California 90064

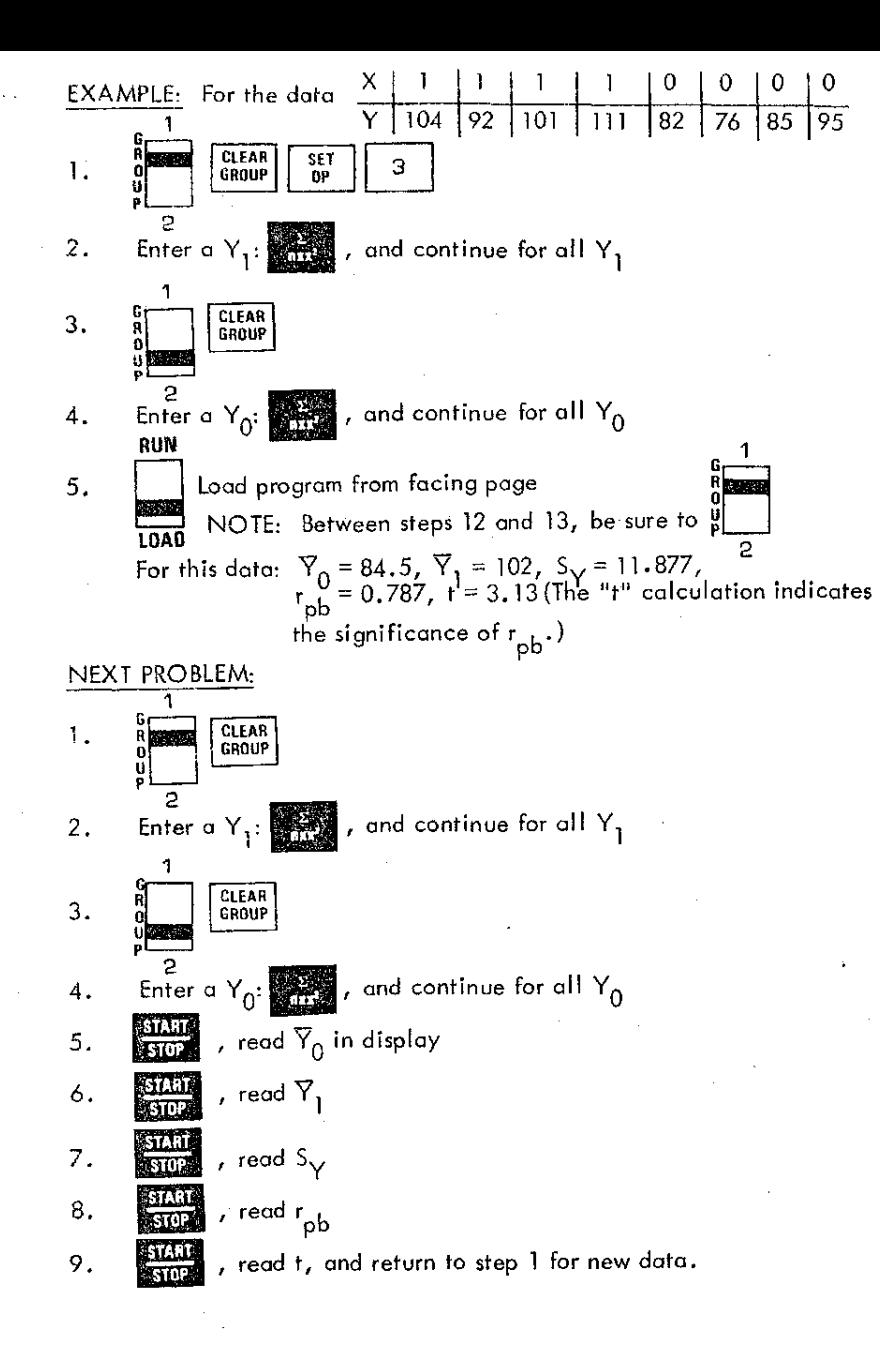

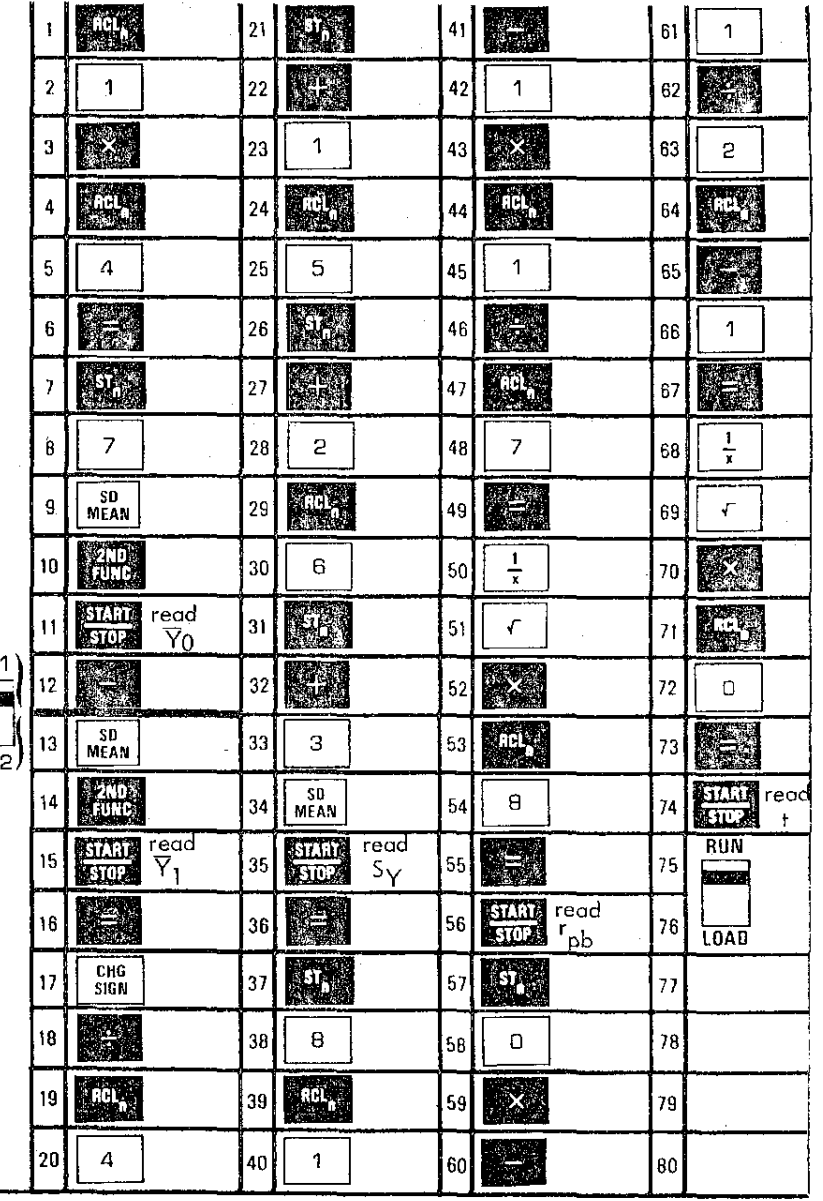

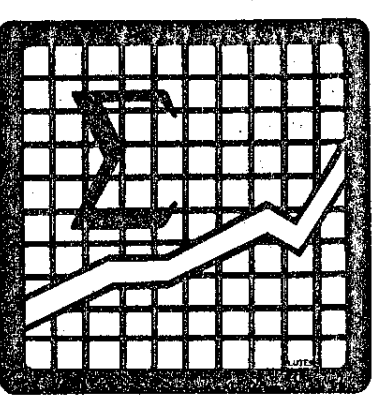

### DATA TRANSFORMATION, SQUARE ROOT

It is often desirable to perform transformations on raw data, and then to consider the associated statistics. The transformation can be easily programmed. The following program treats a common transformation - The Square Root. Other procedures could be employed, using this program as a model.

**Computer Design Corporation** 12401 West Olympic Boulevard, Los Angeles. California 90064

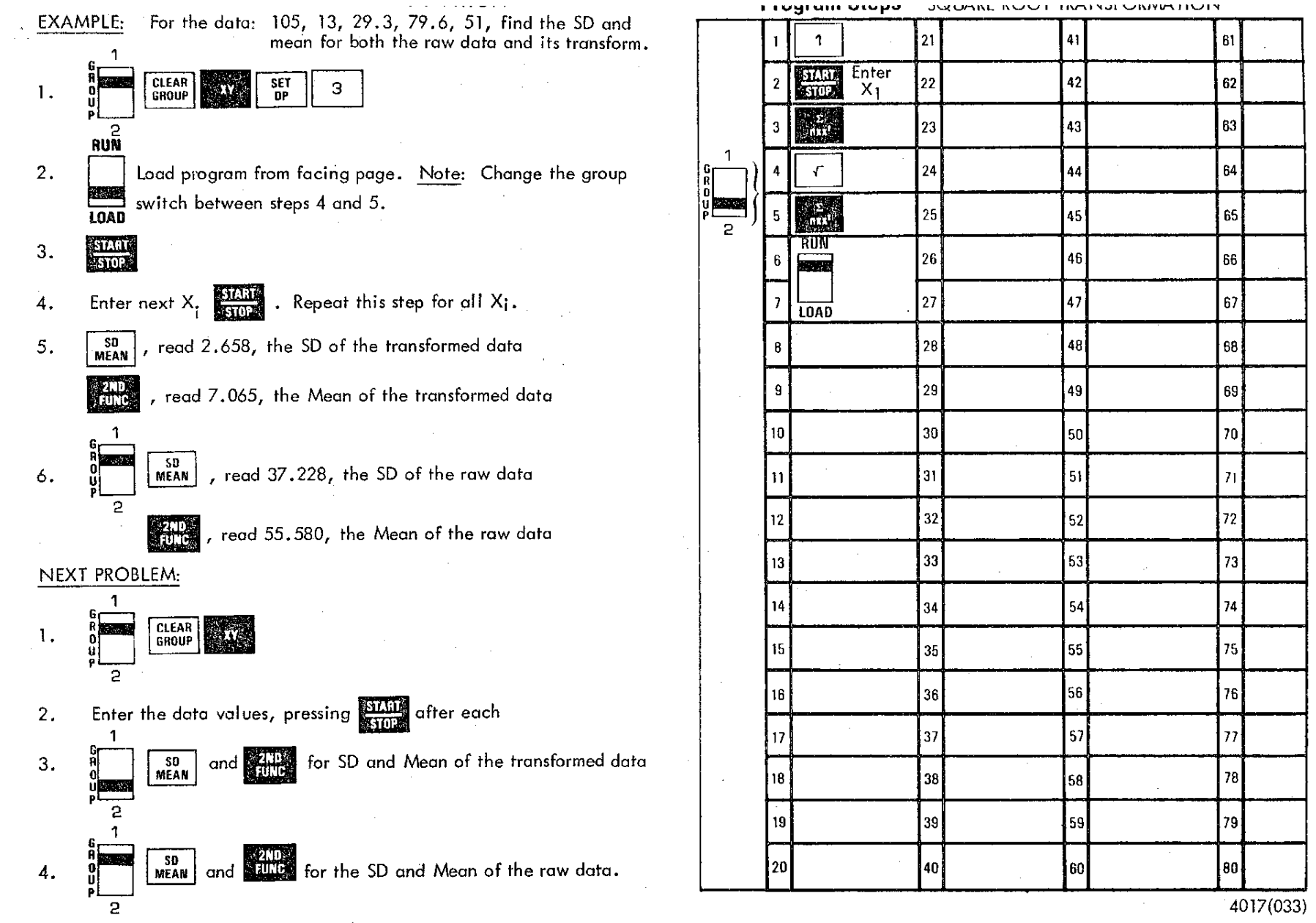

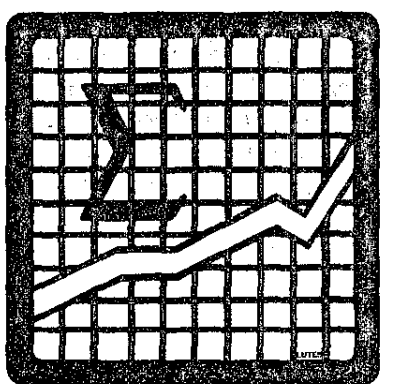

SPEARMAN'S RANK-ORDER CORRELATION (rho) An estimate of the relationship between two sets  $(X & N)$  of ranked data can be obtained by calculating rho.

rho = 1 -  $\frac{62D_i^2}{N^3 - N}$ ,  $D_i = X_i - Y_i$ 

 $X =$  ranked data item

 $Y =$  ranked data item

 $N =$  number of data pairs

**Computer Design Corporation** 12401 West Olympic Boulevard, Los Angeles, California 90064

#### SPEARMAIN (Kho)

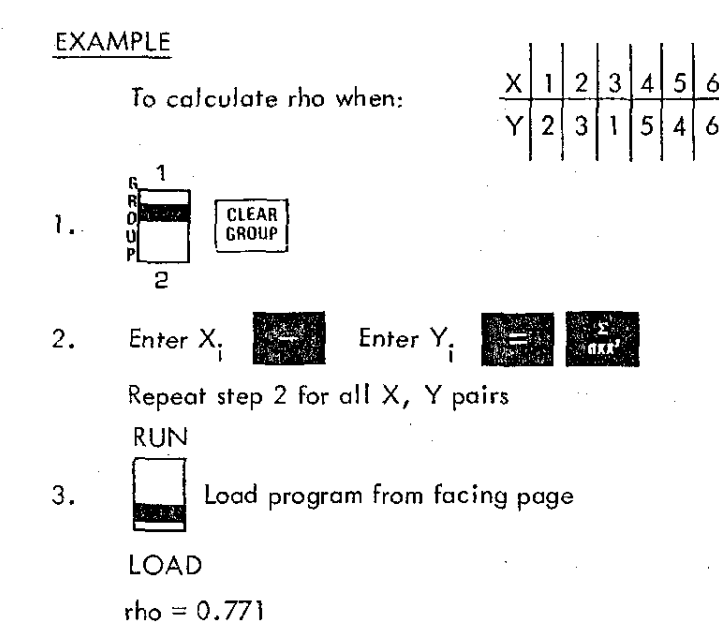

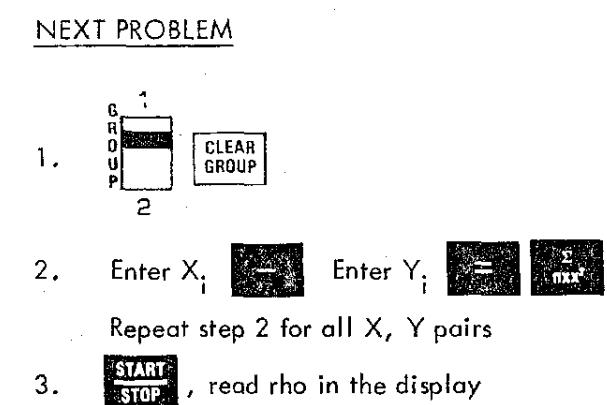

For a new set of data, return to step 1.

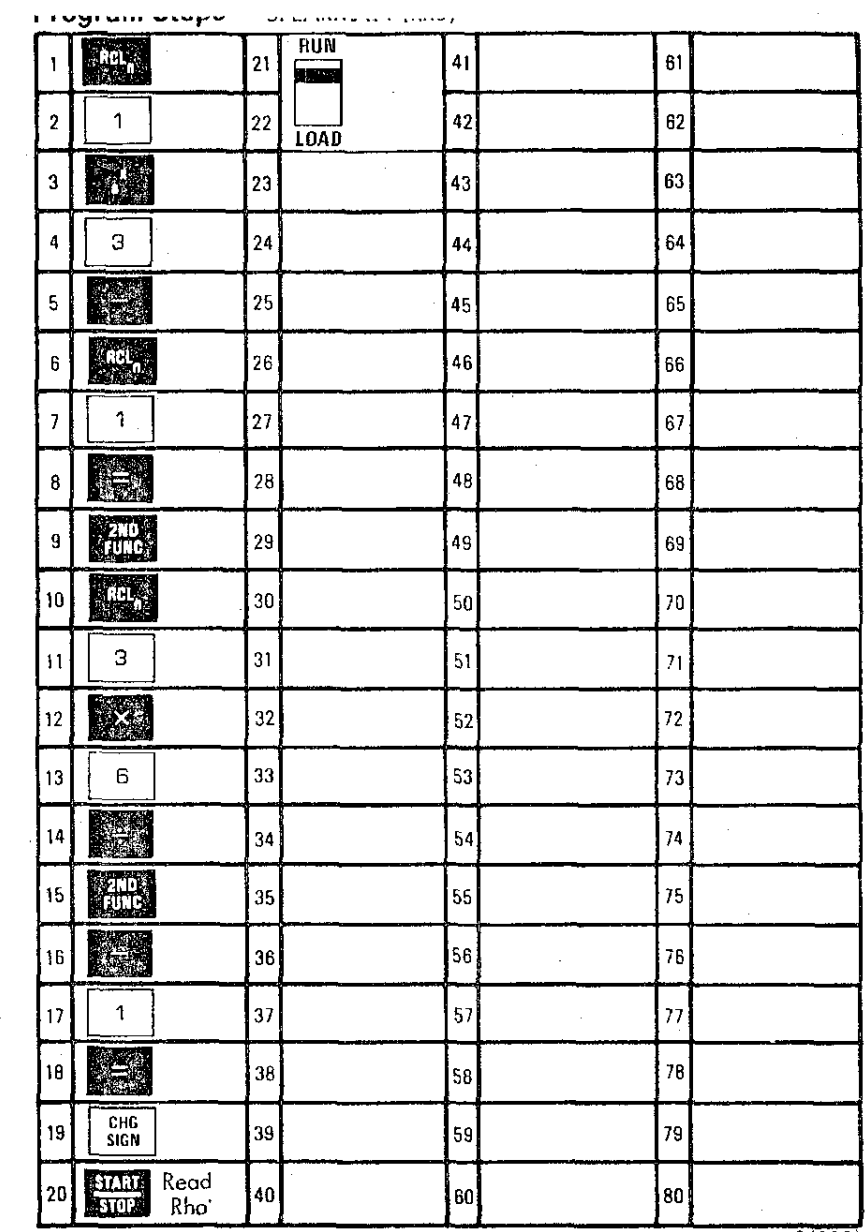

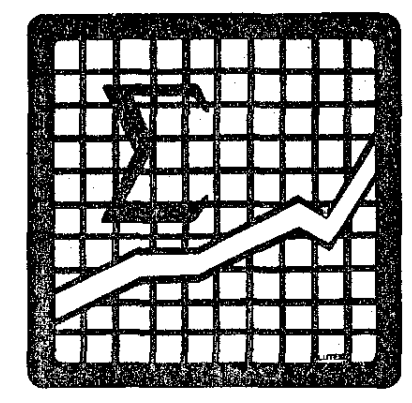

### **t-TEST, SAMPLE VERSUS POPULATION MEAN**

Given a population mean  $(\mu)$ , this program yields a value for t forming a comparison with the sample mean  $(X)$ .

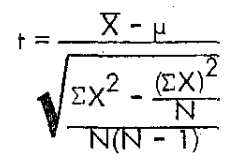

$$
=\frac{X-\mu}{SD\sqrt{N}}=\frac{X-\mu}{S_{\overline{X}}}
$$

 $df = N - 1$ 

**Computer Design Corporation** 12401 West Olympic Boulevard, Los Angeles, California 90064

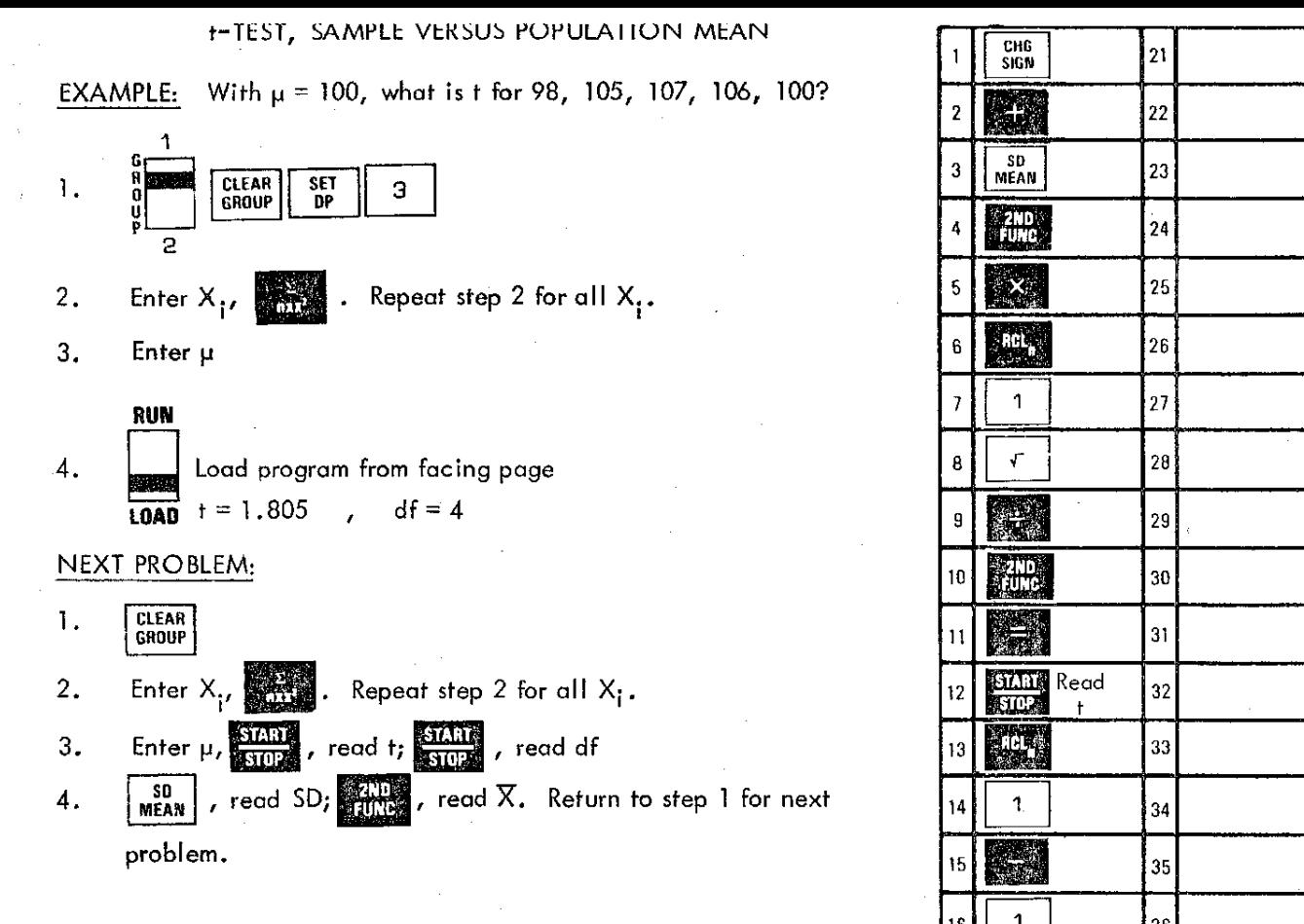

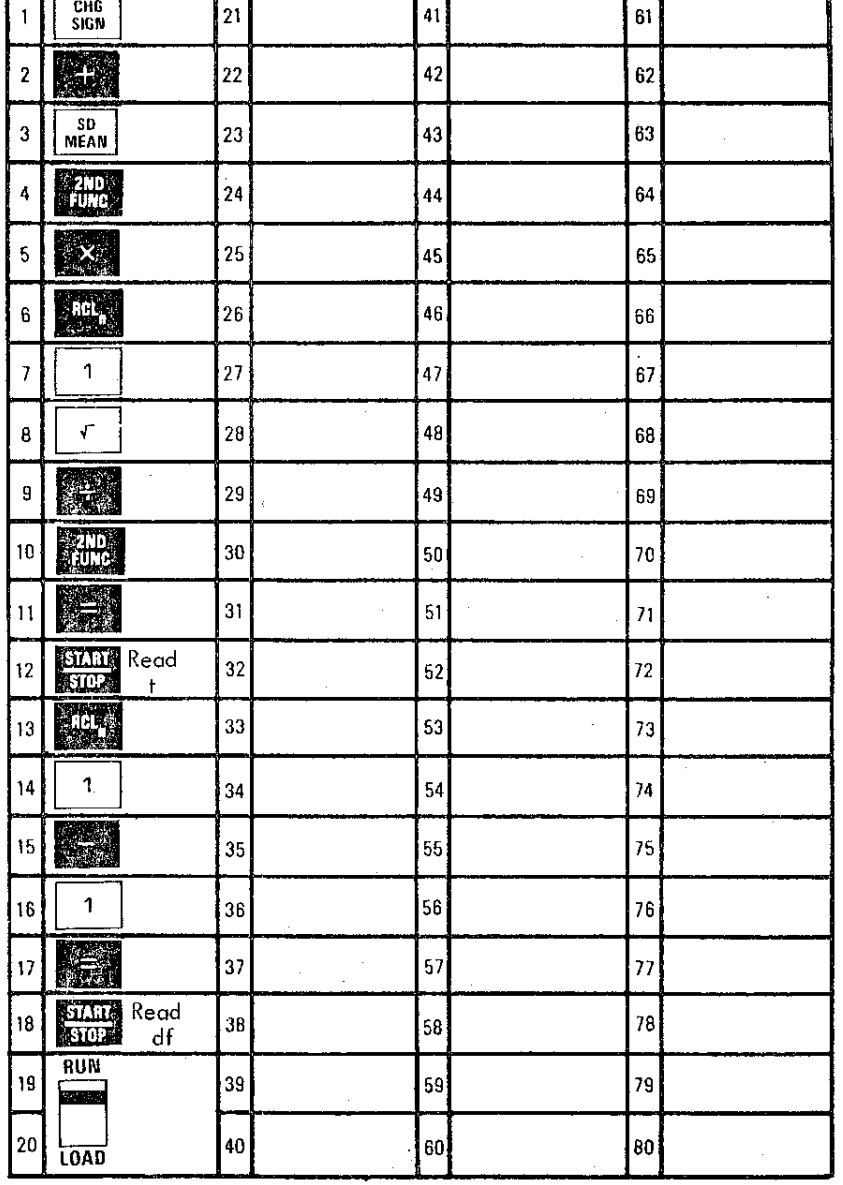